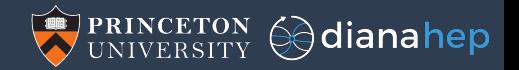

### Data Analysis R&D

#### Jim Pivarski

Princeton University – DIANA-HEP

February 5, 2018

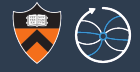

### Eventual goal

Query-based analysis: let physicists do their analysis by querying a central dataset instead of downloading and managing private skims. Remove an expensive middleman!

### Existence proof

- 1. I've worked with such systems at several large companies as a statistical consultant, regularly querying terabytes in seconds.
- 2. Just to prepare this talk, I ran a query on Google BigQuery (2 TB in 30 sec). Analysis-as-a-service is common in industry: this one is publicly accessible.

## Google BigQuery

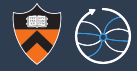

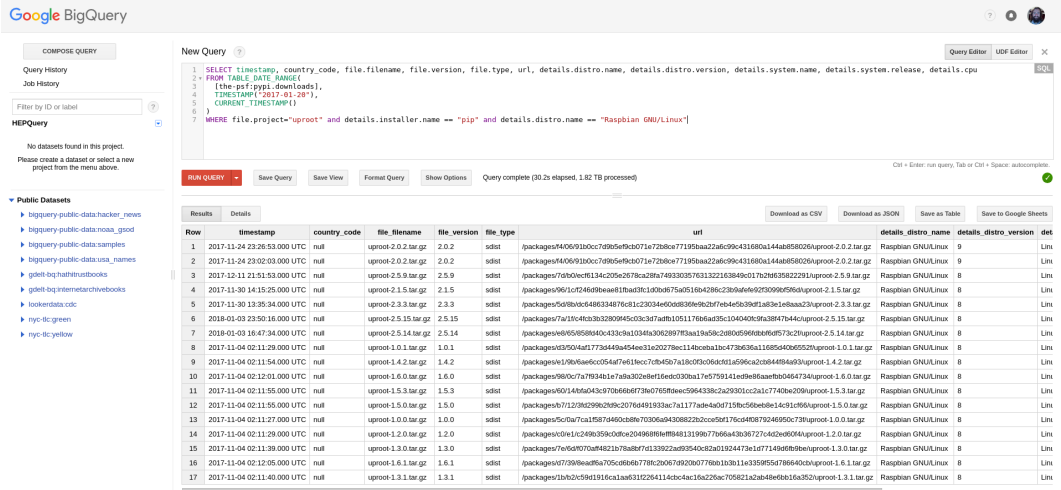

Table JSON

Eirst < Prev Rows 1 - 17 of 37 Next > Last

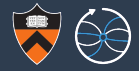

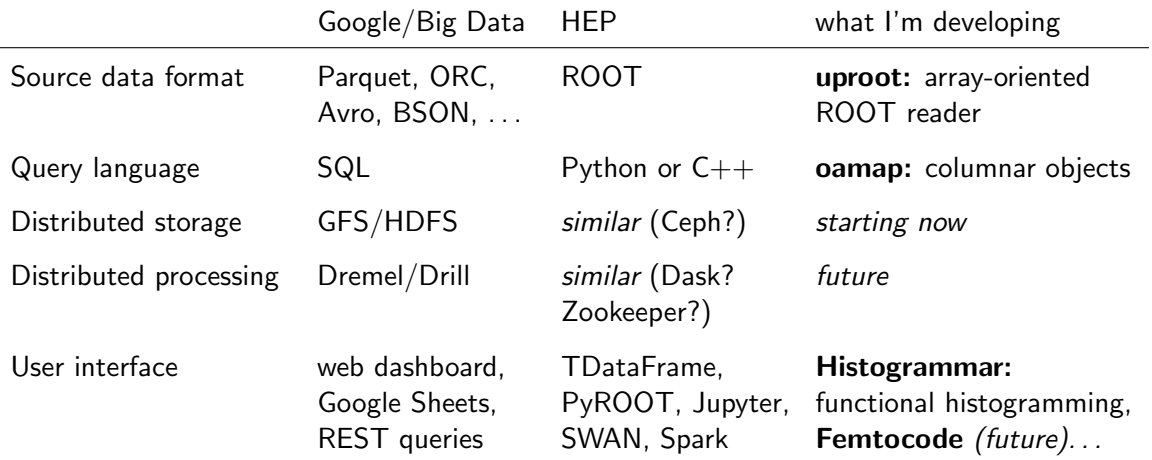

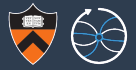

uproot: pure-Python ROOT reader that directly copies columnar ROOT data into Numpy arrays.

**oamap:** object-array mapping (analogy to ORM) translating processes defined on virtual objects into operations on columnar arrays.

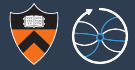

# Standardized way of wrapping low-level (fast) arrays in high-level (convenient) Python.

Most scientific Python libraries are compiled code with Python interfaces, and Numpy is the standard way to move or share data between them.

uproot provides this kind of access to ROOT.

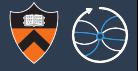

#### >>> **import uproot**

>>> t = uproot.open("tests/samples/Zmumu.root")["events"]  $>>$  t. keys()

```
['Type', 'Run', 'Event', 'E1', 'px1', 'py1', 'pz1', 'pt1',
'eta1', 'phi1', 'Q1', 'E2', 'px2', 'py2', 'pz2', 'pt2',
'eta2', 'phi2', 'Q2', 'M']
```

```
\gg t["M"].array()
```

```
array([ 82.46269156, 83.62620401, 83.30846467, ..., 95.96547966,
       96.49594381, 96.65672765])
```
>>> t.arrays(["px1", "py1", "pz1"])

```
{\lceil \nu_{\rm F} \rceil}: array({\lceil \nu_{\rm F} \rceil} 17.433243, -16.5703623, -16.5703623, ..., 1.1994057,
 ...
```

```
>>> t.arrays() # all of them!
```
### Doing meaningful calculations with Numpy arrays

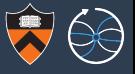

```
>>> import uproot, numpy
>>> t = uproot.open("tests/samples/Zmumu.root")["events"]
>> px, pv, pz = t.arrays(["px1", "pv1", "pz1"], outputtype=tuple)
>>> # compute pt for all events in the first pass
>> pt = numpy.sqrt(px**2 + py**2)
>>> # compute eta for all events
>>> eta = numpy.arctanh(pz / numpy.sqrt(px**2 + py**2 + pz**2))
>>> # compute phi for all events
\gg \gg phi = numpy.arctan2(py, px)
>>> print(pt, eta, phi)
[ 44.7322 38.8311 38.8311 ..., 32.3997 32.3997 32.5076 ],
[-1, 21769 -1.05139 -1.05139 ... , -1.57044 -1.57044 -1.57078 ][ 2.74126 -0.44087 -0.44087 ..., 0.03702 0.03702 0.036964]
```
The loop over events is in (fast) compiled code, not (slow) Python for loops. When we iterate over big datasets, we iterate in batches:

uproot.iterate("files\*.root", "events", ["px1"], entrystep=1000)

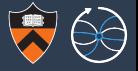

\$ pip install pandas --user

 $\Rightarrow$   $\Rightarrow$  df = t.pandas.df() # all the same arguments as t.arrays() >>> df

E1 E2 Event M Q1 Q2 Run 0 82.201866 60.621875 10507008 82.462692 1 -1 148031 1 62.344929 82.201866 10507008 83.626204 -1 1 148031 2 62.344929 81.582778 10507008 83.308465 -1 1 148031 3 60.621875 81.582778 10507008 82.149373 -1 1 148031 ... 2302 1.199406 -26.398400 -74.532431 -153.847604 GT 2303 1.201350 -26.398400 -74.808372 -153.847604 GG

[2304 rows x 20 columns]

Pandas is a Swiss army knife for *in-memory, tabular* data analysis. Linked to plotting tools, exploratory data analysis, and machine learning. The popular Python for Data Analysis book is basically a Pandas tutorial.

### Data with non-uniform width (not scalar numbers)

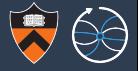

```
>>> t = uproot.open("tests/samples/mc10events.root")["Events"]
>>> a = t.array("Muon.pt") # such as std::vector<numbers>
>>> a \longrightarrow a \parallel variable length for each event
jaggedarray([[ 28.07074928],
             \Box,
             [ 5.52336693 5.4780116 4.13222885],
             ...
             [],
```

```
[ 6.85138178],
[1]
```
### Data with non-uniform width (not scalar numbers)

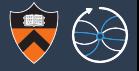

```
>>> t = uproot.open("tests/samples/mc10events.root")["Events"]
>>> a = t.array("Muon.pt") # such as std::vector<numbers>
>>> a \longrightarrow a \parallel variable length for each event
jaggedarray([[ 28.07074928],
             \Box.
             [ 5.52336693 5.4780116 4.13222885],
             ...
             [],
             [ 6.85138178],
             [1]>>> for event in a:
... for muon in event:
... # conceptually, an array of different-length arrays
...
```
### Data with non-uniform width (not scalar numbers)

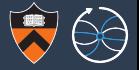

```
>>> t = uproot.open("tests/samples/mc10events.root")["Events"]
\Rightarrow a = t.array("Muon.pt") # such as std::vector<numbers>
>>> a \longrightarrow a \parallel variable length for each event
jaggedarray([[ 28.07074928],
             [],
             [ 5.52336693 5.4780116 4.13222885],
             ...
             \lceil \cdot \rceil,
             [ 6.85138178],
             [1]>>> a.contents # but efficiently stored as a contiguous block
array([ 28.07074928, 5.52336693, 5.47801161, 4.13222885, ...
         5.06344414, 6.85138178], dtype=float32)
\Rightarrow >> a.stops # with event boundaries in a separate array
array([ 1, 1, 4, 7, 7, 8, 13, 13, 14, 14])
```
### Not just TTrees; reads TStreamers and interprets several types

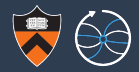

#### >>> **import uproot**

- $>> f =$ uproot.open("mixed-data.root")
- $\Rightarrow$  f.allclasses() # list object names and classes (recursively)

{'gaussian;1': <class 'uproot.rootio.TH1F'>, 'events;1': <class 'uproot.rootio.TTree>}

>>> f["gaussian"].show()

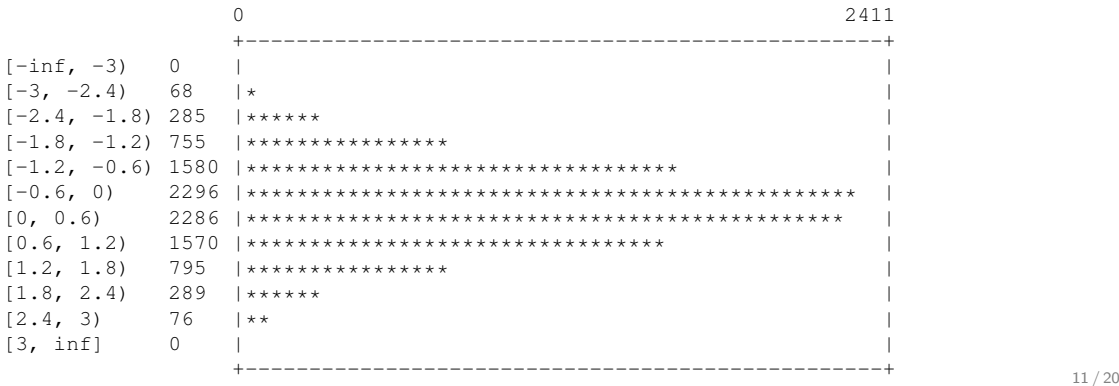

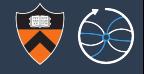

- $\triangleright$  Explicit caching (user-provided dict or dict-like object)
- $\triangleright$  Explicit parallel-processing (user-provided ThreadPoolExecutor)
- $\rightarrow$  Optional non-blocking calls (useful when parallel-processing)
- ► Lazy arrays (load on demand, aware of TBasket structure)
- $\triangleright$  Numba integration: operations on Numpy arrays, JaggedArrays and TH1 can be compiled (more later)
- $\blacktriangleright$  Functional chains (like TDataFrame)

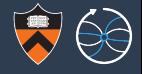

# pip install uproot --user

<https://github.com/scikit-hep/uproot>

<http://uproot.readthedocs.io>

# uproot download statistics (pip logs are in Google BigQuery)

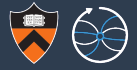

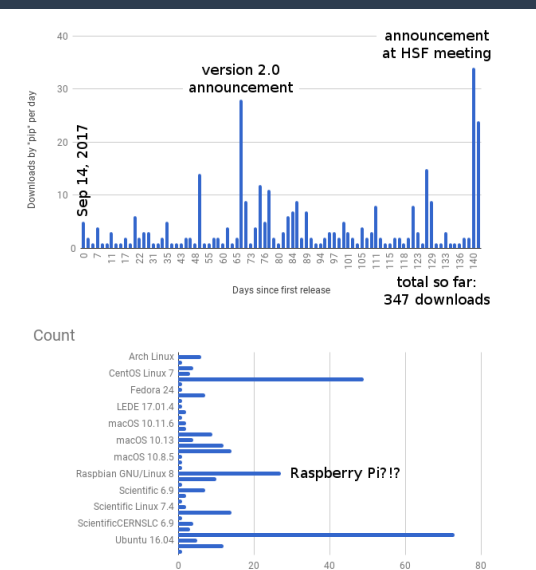

Count

Count of country\_code

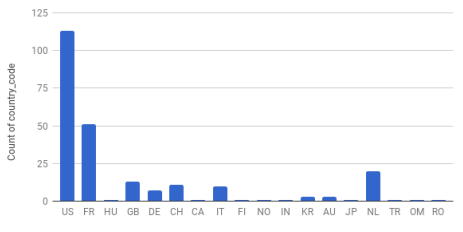

country\_code

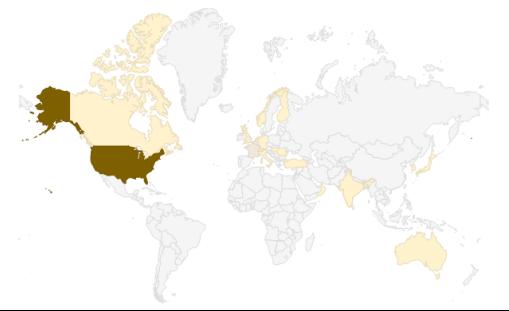

14 / 20

## Object-Array Mapping: generalizing JaggedArrays

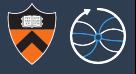

JaggedArrays are only one data structure: list of lists of numbers.

- Implementation as an array of numbers with array of boundaries is much more efficient than thousands of tiny arrays randomly scattered in memory.
- $\triangleright$  Sublists are "views" created on demand. (Not created at all in compiled code!)

## Object-Array Mapping: generalizing JaggedArrays

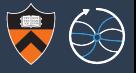

JaggedArrays are only one data structure: list of lists of numbers.

- Implementation as an array of numbers with array of boundaries is much more efficient than thousands of tiny arrays randomly scattered in memory.
- $\triangleright$  Sublists are "views" created on demand. (Not created at all in compiled code!)

### Generalize to a complete typesystem:

primitives: booleans, numbers, characters— anything fixed-width;

lists: arbitrary length sequences of any single type;

unions: logical-or type (e.g. a Particle is an Electron or a Photon);

records: logical-and type: "struct" object that contains named, typed fields;

tuples: like a record, but typed fields are indexed, not named;

pointers: redirect to another collection to make trees, graphs, enumerations; extensions: runtime interpretations of the above (e.g. list of chars as a "string").

### NASA Exoplanets example on website

#### >>> **import oamap.source.parquet**

>>> stars = oamap.source.parquet.open("planets\*.parquet") >>> stars

```
[<Star at index 0>, <Star at index 1>, <Star at index 2>,
\langleStar at index 3>, \langleStar at index 4>, ...]
```

```
>>> stars[0].ra, stars[0].dec
```
(293.12738, 42.320103)

```
>>> stars[258].planets
```
[<Planet at index 324>, <Planet at index 325>, <Planet at index 326>, <Planet at index 327>, <Planet at index 328>]

```
>>> [x.name for x in stars[258].planets]
```
['HD 40307 b', 'HD 40307 c', 'HD 40307 d', 'HD 40307 f', 'HD 40307 g']

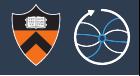

### Explore, scan with compiled code, then explore some more. . .

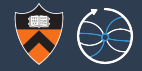

```
>>> import numba # compiles array-based Python code
>>> import oamap.compiler # loads object-array compiler extensions
>>> @numba.njit # decorator for compiling a function
>>> def orbital period ratio(stars):
\ldots out = \lceil \cdot \rceil... for star in stars:
... best_ratio = None
... for one in star.planets:
... for two in star.planets:
... ratio = one.orbital_period.val / two.orbital_period.val
... if best_ratio is None or ratio > best_ratio:
... best ratio = ratio
... if best_ratio is not None and best_ratio > 200:
... out.append(star)
... return out
\gg extremes = orbital period ratio(stars)
>>> extremes
[<Star at index 284>, <Star at index 466>, <Star at index 469>, \cdots<sub>17/20</sub>
```
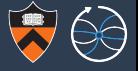

- $\triangleright$  TBranch data efficiently lifted from ROOT into arrays, efficiently scanned with oamap/numba-compiled functions.
- $\triangleright$  Columns of data are *never* turned into objects.
	- $\triangleright$  No need for schema evolution (no container classes).
	- $\triangleright$  ROOT-style selective and contiguous branch reading at all stages of the calculation: disk  $\rightarrow$  memory and memory  $\rightarrow$  CPU.
	- $\triangleright$  Alternate between object-oriented operations and vectorized (or GPU) operations.
	- $\triangleright$  Manipulate structure of dataset without copying data.
	- $\triangleright$  Different dataset versions can share the majority of their columns.
- $\triangleright$  These techniques are common for SQL in databases, but new to full programming environments like Python objects.
- In There was nothing special about Python; this could be done for  $C_{++}$  as well.

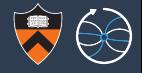

# pip install oamap --user

<https://github.com/diana-hep/oamap>

(The demo examples use a Parquet file of NASA Exoplanets because I want it to be accessible to developers outside of HEP, to attract outside help.)

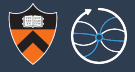

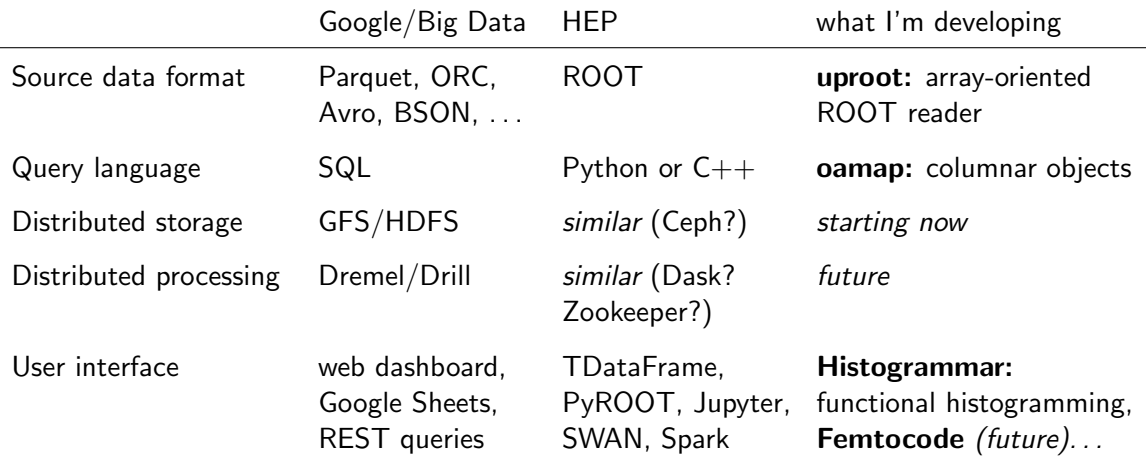